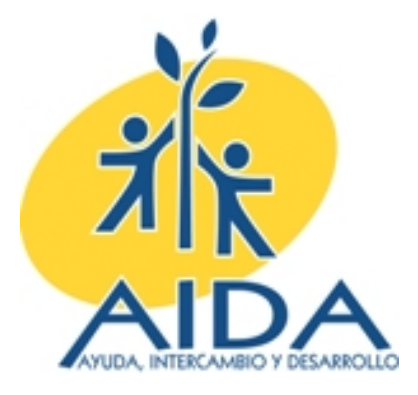

# **MANUAL DE PROCEDIMIENTOS INFORMÁTICOS**

## **ASOCIACIÓN AIDA, AYUDA, INTERCAMBIO Y DESARROLLO**

Asociación AIDA, Ayuda, Intercambio y Desarrollo and anticomponente and the material of the Tel: +34914116847<br>C/ Claudio Coello, 112 1º. C/ Claudio Coello,  $112$   $1^{\circ}$ .<br>28006 Madrid 28006 Madrid Correo E: [coordinacion@ong-aida.org](mailto:coordinaci%C3%B3n@ong-aida.org)

Web: [www.ong-aida.org](http://www.ong-aida.org/)

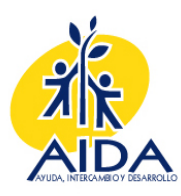

## **Í N D I C E**

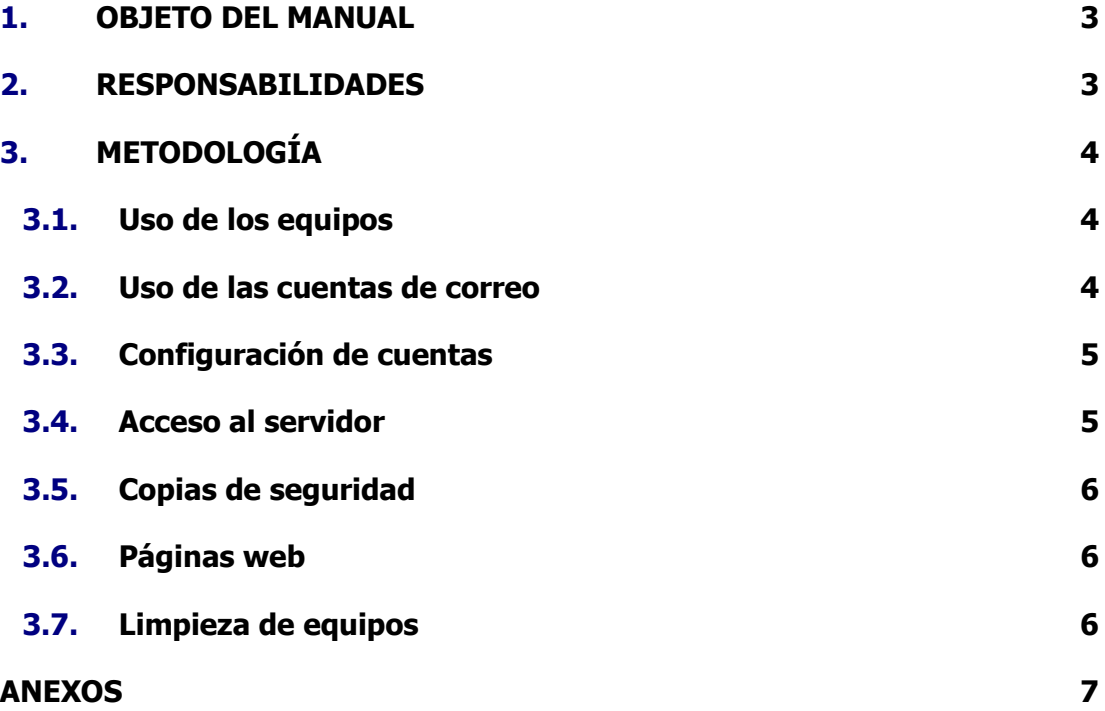

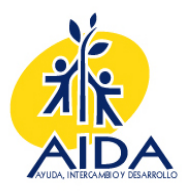

## **1. OBJETO DEL MANUAL**

- 1. Este manual contiene la información básica necesaria sobre los procedimientos informáticos dentro de la Asociación AIDA.
- 2. Toda la información será útil para la persona Responsable de la Informática y, por extensión, la Responsable de Comunicación, mientras que algunos anexos deberán ser conocidos y empleados por todo el equipo.
- 3. Siempre se utilizarán por mediación del Responsable de Comunicación y/o Informática

## **2. RESPONSABILIDADES**

## **2.1. Las responsabilidades de Dirección**

4. Control de las contraseñas de acceso a los equipos.

## **2.2. Las responsabilidades del Responsable de Calidad**

- 5. Compra y el mantenimiento de los equipos, tanto en sede como en el terreno, así como de la gestión del servidor interno y de la realización de las copias de seguridad.
- 6. Ejercer las funciones de administrador.

## **2.3. Las responsabilidades de la Responsable de Comunicación**

- 7. Conceder permisos para el acceso a cuentas del servidor.
- 8. Dar de alta las cuentas de correo.
- 9. Gestionar la página web

## **2.4. Las responsabilidades de la Responsable de Contabilidad**

10. Realizar copias de seguridad del servidor cada 7 días.

## **2.5. Las responsabilidades de los técnicos país**

11. Dar el visto bueno a la limpieza de equipos una vez que los proyectos hayan finalizado

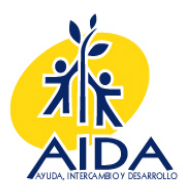

## **3. METODOLOGÍA**

- 12. AIDA cuenta con un Técnico de Informática externo que se ocupa de proponer la compra de equipos, así como del mantenimiento de los equipos, tanto en sede como en el terreno, así como de la gestión del servidor interno y de la realización de las copias de seguridad.
- 13. Cualquier miembro del equipo que tenga problemas informáticos se pondrá en contacto con el Técnico de Informática, vía telefónica, email o skype.

## **3.1. Uso de los equipos**

- 14. Los equipos serán entregados con los programas necesarios para desempeñar el trabajo encomendado.
- 15. Para acceder a los ordenadores será necesario utilizar un nombre de usuario y contraseña que se facilitará con la entrega del mismo. Con ellos podrá acceder a las carpetas del servidor necesarios para su trabajo diario.
- 16. En el caso de considerar necesario tener acceso a alguna carpeta más se podrá solicitar a sede, a la Responsable de Comunicación.
- 17. Para instalar nuevos programas será necesaria la aprobación del administrador (Responsable de Informática). En tal caso se facilitará un usuario y una contraseña con la que acceder al equipo e instalar los programas necesarios.
- 18. Todos los equipos deberán tener instalado un antivirus. En el caso de que el ordenador no esté protegido con este sistema el usuario deberá solicitarlo al administrador o instalarlo el mismo.
- 19. Ver Anexo 1: Procedimiento para la instalación de antivirus.

## **3.2. Uso de las cuentas de correo**

- 20. Las cuentas de correo se solicitarán a la Responsable de Comunicación que se encargará de darlas de alta.
- 21. Las cuentas de correo, salvo excepciones, estarán compuestas por el nombre del país de destino, seguido por el número de cuenta abierta en el país. La extensión será en todos los casos @ong-aida.org
- 22. Se recomienda no cambiar la contraseña facilitada para la cuenta de correo. En el caso de que, por cualquier motivo, esta se cambiara, habrá que comunicar la nueva contraseña a la Dirección.
- 23. Una vez finalizado el contrato laboral con AIDA se pondrá a disposición la cuenta de correo para un nuevo usuario, así como el contenido de aquellos correos electrónicos profesionales que puedan contener información importante.

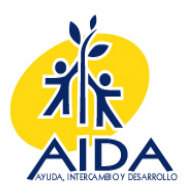

## **3.3. Configuración de cuentas**

- 24. En el momento de recibir la cuenta se configurará a través de Outlook o excepcionalmente otro gestor de correo. Cuando se acceda al correo desde otro ordenador se podrá utilizar el usuario y contraseña desde webmail.ong-aida.org
- 25. Datos para configurar la cuenta de Outlook:
	- Servidor SMTP: mail.ong-aida.org
	- Servidor POP3: mail.ong-aida.org
- 26. Información de inicio de sesión
	- Usuario: añadir al que sale por defecto @ong-aida.org
	- Más Configuraciones > Opciones Avanzadas
	- Cambiar el puerto del Correo saliente 25 por el 587
	- Asegurarse de que no está seleccionada la opción "guardar copia de los correos en el servidor"
- 27. Solicitar información si se necesita para configurar la forma de los correos con el logo de AIDA.
- 28. Ver Anexo 2: Procedimiento de configuración de cuentas de correo.

#### **3.4. Acceso al servidor**

- 29. Todos los usuarios podrán acceder a la carpeta del Servidor AIDA General, además de aquellas carpetas de Usuarios que necesite para su trabajo. Normalmente el acceso se limitará a la carpeta país en el que tenga lugar su proyecto.
- 30. Se dispondrá de un usuario administrador sin privilegios para acceder al servidor desde el que poder instalar nuevos programas.
- 31. Las carpetas de AIDA General no deben ser modificadas ni eliminadas bajo ningún concepto.
- 32. Tanto en esta carpeta como en las que se encuentran en Usuarios sólo deberán guardarse versiones definitivas de los documentos, respetando siempre el sistema de nomenclatura establecido para las carpetas, los archivos y los documentos.

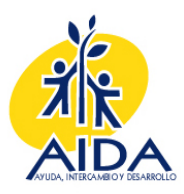

- 33. Cada Departamento es responsable de establecer el sistema de organización de la información en soporte informático que considere adecuado, y una vez establecido deberá informar a la Dirección sobre el modelo utilizado.
- 34. En el caso de no poder acceder al servidor deberá seguirse el siguiente procedimiento: ver anexo 3: Procedimiento conexión al servidor por escritorio remoto.

## **3.5. Copias de seguridad**

- 35. El servidor hace copias de seguridad cada 7 días mediante un sistema de espejo.
- 36. La Responsable de Contabilidad realizará una copia de seguridad manual en un disco duro externo de todo el material digital almacenado en el servidor cada 15 días.
- 37. Ver anexo 4: Procedimiento copia de seguridad del servidor.
- 38. Para mayor seguridad, se podrán realizar copias en los equipos de la información que se considere importante.

#### **3.6. Páginas web**

- 39. AIDA tiene control absoluto sobre los contenidos de la página web.
- 40. Tanto la página web institucional como los correos electrónicos se alojarán en un servidor independiente, contratado expresamente.
- 41. Las altas y bajas en los usuarios de correo electrónico y el control del espacio empleado se realizará desde un panel de control al que tendrá acceso el departamento de Comunicación.
- 42. Las modificaciones de contenido de la página web se realizarán desde el departamento de Comunicación interno. Las modificaciones de diseño se solicitarán desde este mismo departamento a la empresa de Comunicación contratada para ello.

## **3.7. Limpieza de equipos**

- 43. Una vez que termine el contrato o el proyecto en el que se trabaja, en el caso de que el equipo tenga que entregarse a los beneficiarios o a la contraparte deberá eliminarse toda la información, así como los accesos al servidor.
- 44. Antes de nada, deberá comunicarse a sede (al técnico país), para que de su visto bueno.
- 45. En tal caso se seguirá el anexo 5: Procedimiento de limpieza de equipos.

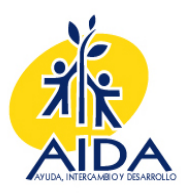

## **4. Uso del correo y acceso a internet**

- 46. El acceso a Internet y el correo electrónico deben ser utilizados con responsabilidad, ya que se facilitan principalmente para el trabajo y no para el uso personal, aunque se permitirá normalmente un uso personal razonable a discreción de la Dirección. La entidad se reserva el derecho de monitorizar y reportar el uso del acceso a Internet y del e-mail, incluyendo el acceso de cualquier individuo a webs específicas.
- 47. Al usar el e-mail, los empleados deben ser conscientes que las comunicaciones por correo electrónico tienen el mismo tratamiento legal que cualquier otro tipo de comunicación escrita.
- 48. Es necesario guardar copias en papel de los mensajes que puedan ser útiles como archivo o comprobación de algún hecho importante, y debe activarse el acuse de recibo y guardar una copia del mismo cuando se envíen mensajes particularmente importantes, para asegurar su recepción (igualmente. se debería archivar una copia en papel de dicho acuse de recibo).
- 49. No se debe copiar, transmitir o bajarse de Internet ningún tipo de material protegido sin la licencia correspondiente, ya que esto infringe la ley de derechos de autor. En particular, no debe bajarse el software disponible en Internet sin autorización.
- 50. No hay que suscribirse a ninguna web o foro de noticias o newsletter con la cuenta de correo corporativa sin asesorarse previamente de la credibilidad del medio o página web que ofrece el servicio. La solicitud de cualquier información en Internet, puede exponernos a un aluvión de información (spam) que puede llegar a bloquear el sistema de correo de la entidad.

**---ooOoo---**

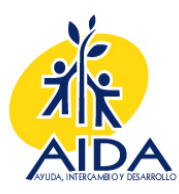

## **ANEXOS**

- ANEXO 1: Procedimiento para la instalación de antivirus
- ANEXO 2: Procedimiento de configuración de cuentas de correo
- ANEXO 3: Procedimiento conexión al servidor por escritorio remoto
- ANEXO 4: Procedimiento copia de seguridad del servidor
- ANEXO 5: Procedimiento de limpieza de equipos